# **Single subject analysis using GLM**

#### **Tibor Auer**

MRC Cognition and Brain Sciences Unit, Methods group

With thanks to Russell Thompson, Rik Henson, Matthew Brett and the authors of the HBF

**MRC | Medical Research Council**

# **A functional experiment**

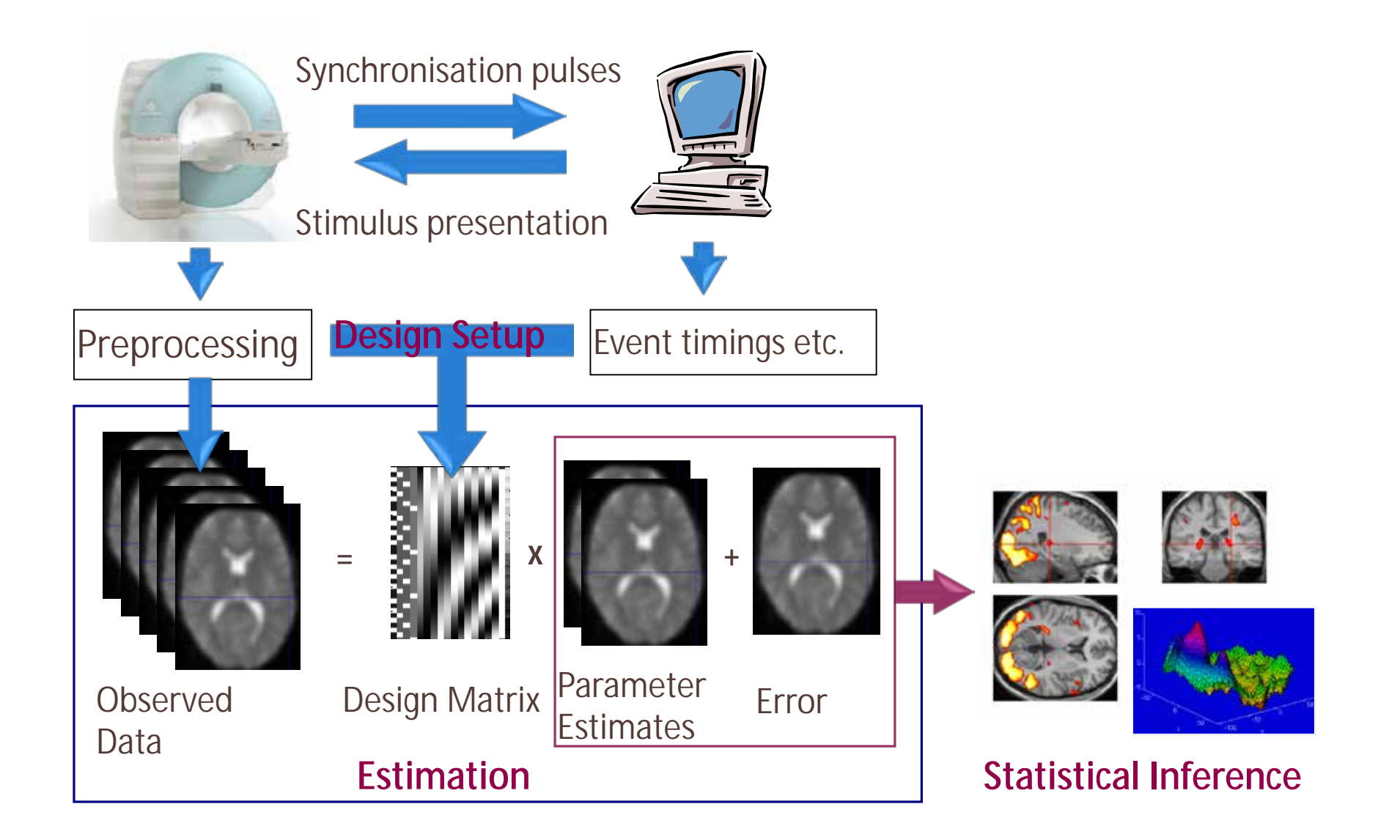

# **General Linear Model – Theory**

- **GLM**
	- models observed data (dependent variable) **Y**
	- as a linear combination (parameter estimate **β**) of
	- regressors/predictor variables/explanatory variables (EV) (independent variables) – **X**

#### **Y = Xβ+ε**

- AN(C)OVA, t-test, (multiple) regression, LDA, CCA are also GLMs.
- Relationship between a dependent variable and one or more independent variables

#### **General Linear Model – Theory**

• **GLM**

• For *i* observations modelled using *j* predictor variables:

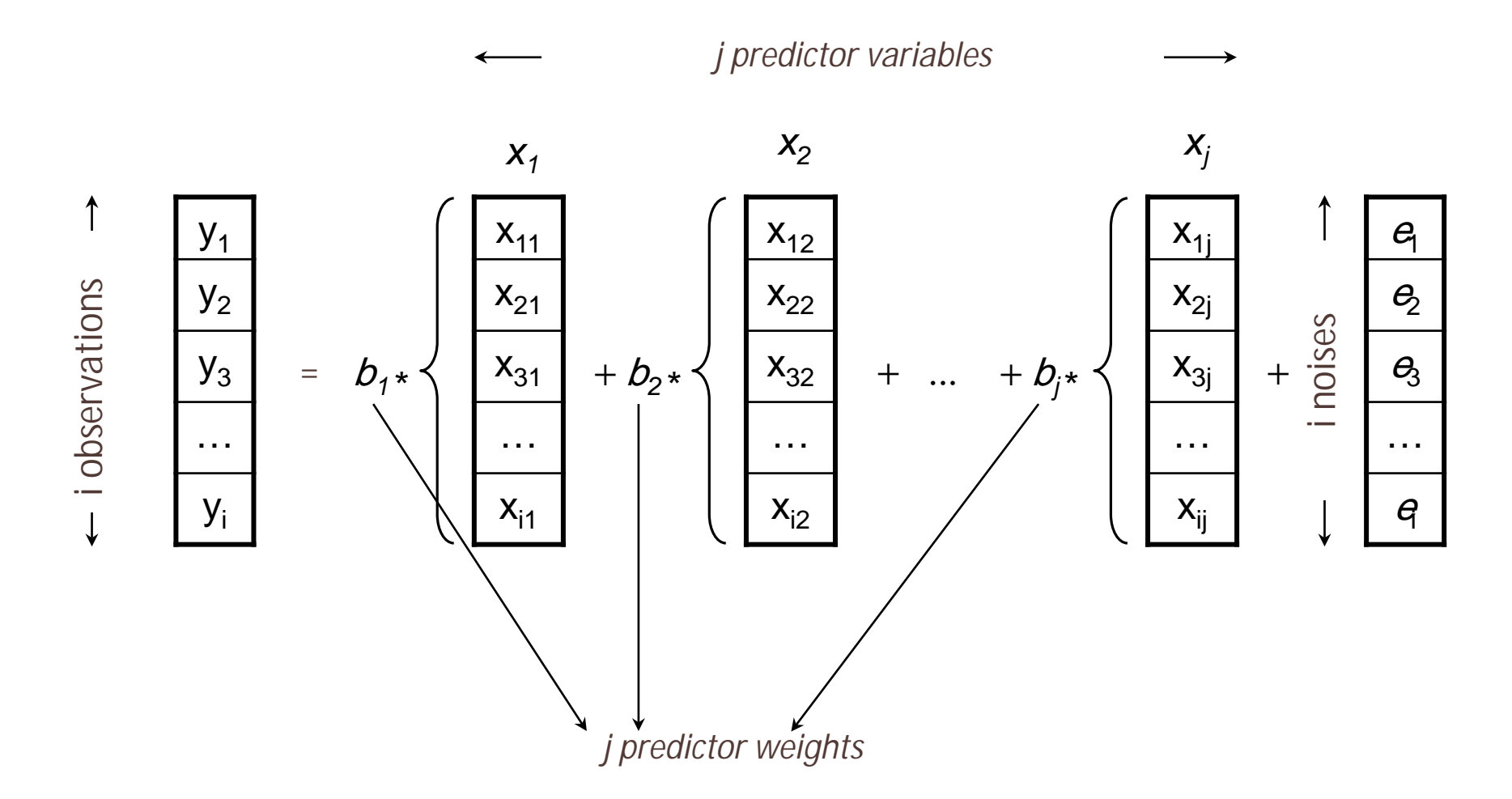

#### **General Linear Model – Theory**

• **GLM**

• For *i* observations modelled using *j* predictor variables:

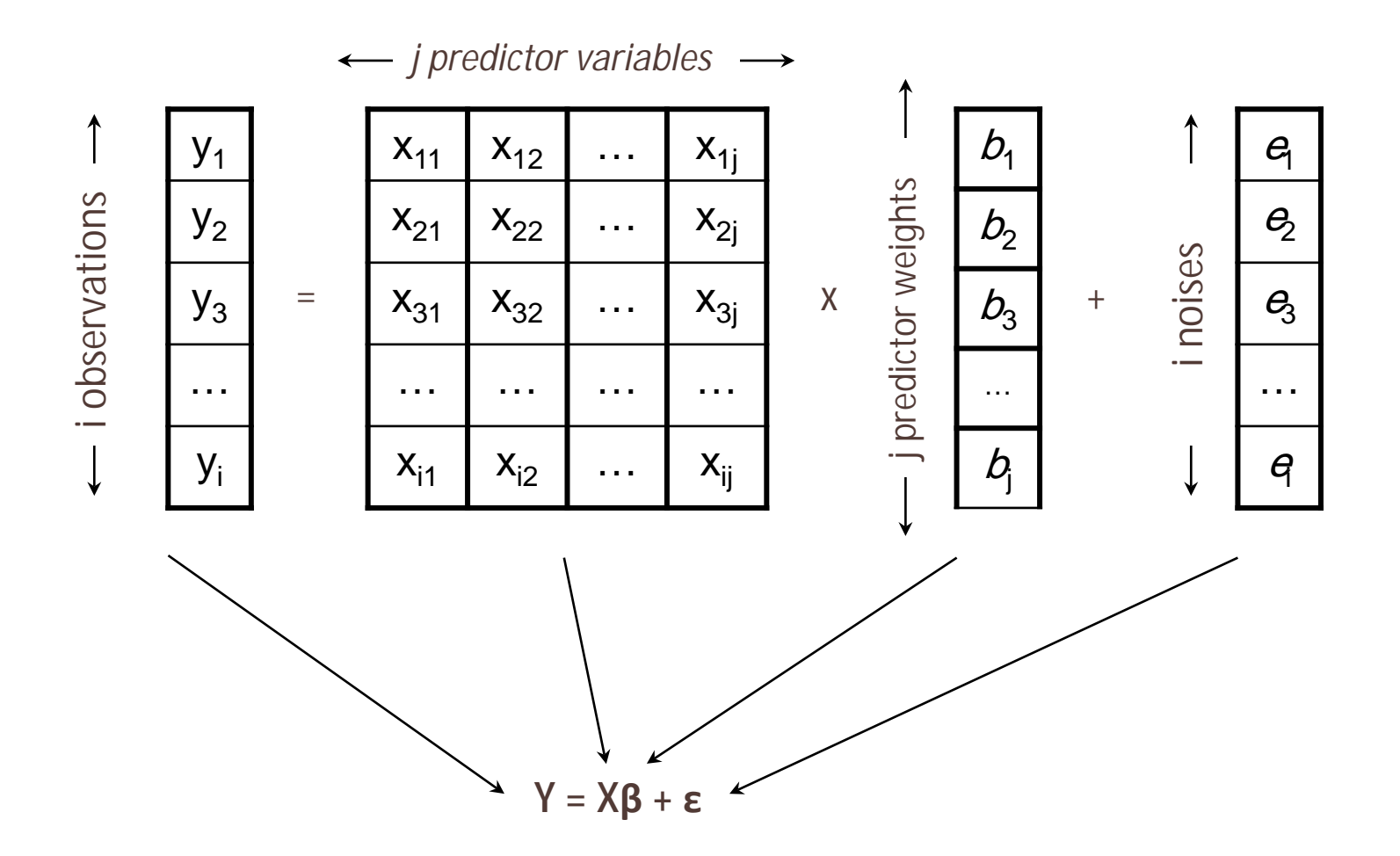

- **Mass univariate approach:**
	- Model  $X_{1-i,1-i}$  estimated for each voxel independently (multiple tests)
	- For each voxel:
		- **Y1-i** : timeseries of i observations at a single voxel
		- **Β1-j** for each of the j predictors

#### ↓

• Series of  $\beta_{1-i}$  images (beta0001-beta000j)

- **Model:**
	- Contains all known source of variance:
		- Controlled factors (e.g. stimuli)<sup>1</sup>
		- All nuisance variables<sup>1</sup>
	- Assumption about noise (ε)
		- High-pass filter
		- Temporal autocorrelation
		- Spikes (aa)
		- Movement parameters (SPM)
		- PhysIO Toolbox
		- Imaging Wiki/PhysNoise
		- GLMDenoise (aa)
		- FIX (FSL)

- **Model vs. Design:**
	- Model
		- Event-related (duration = 0)
		- Epoch-based (duration > 0)
			- Can be modelled with events
				- To model HRF along the epoch (e.g. FIR)
				- But:  $\hat{\beta}$ pR<sub>event</sub> ~  $\hat{\beta}$ pR<sub>epoch</sub> / nEvent<sup>1</sup>
	- **Design** 
		- Blocked (fix SOA)
		- Randomized (variable SOA) jittering
			- Lower predictability (a subject is more engaged)
			- Higher estimability (B samples from various phases of the HRF)

• **Model vs. Design:**

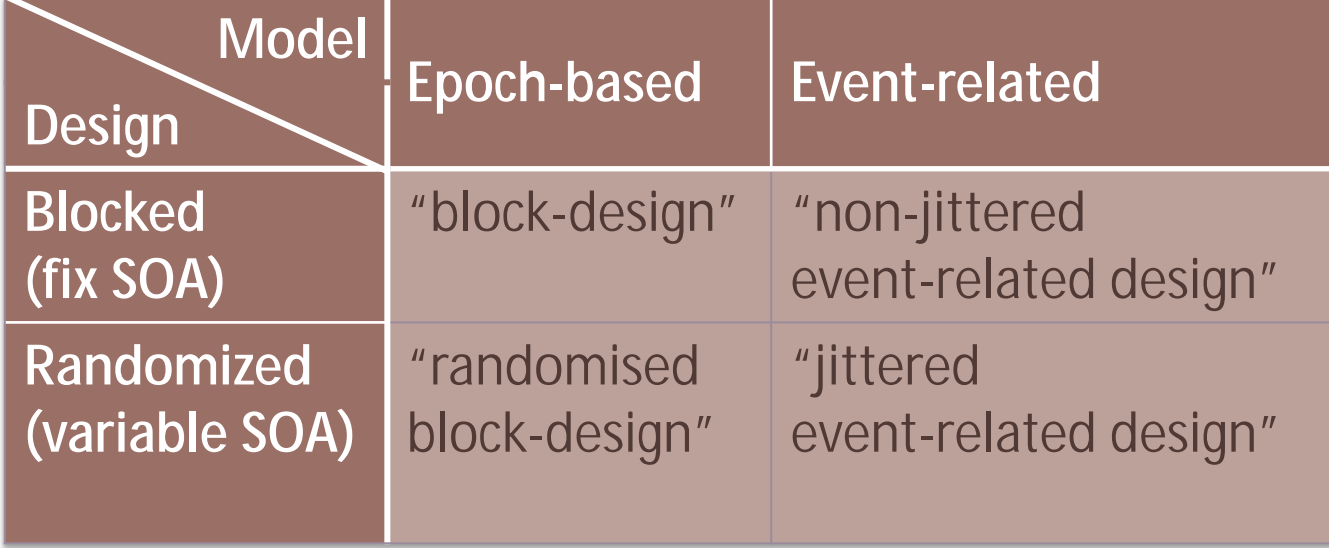

- **BOLD response – Kernel:**
	- stereotyped pattern of response (based on primary sensory areas)
	- Canonical Haemodynamic Response Function (HRF) – *spm\_hrf(TR,p)*
		- Double-gamma function
		- uses 7 parameters
			- $p(1)$  delay of response (relative to onset) 6
			- p(2) delay of undershoot (relative to onset) 16
			- $p(3)$  dispersion of response 1
			- $p(4)$  dispersion of undershoot
			- $p(5)$  ratio of response to undershoot 6
			- p(6) onset (seconds) 0
			- p(7) length of kernel (seconds) 32

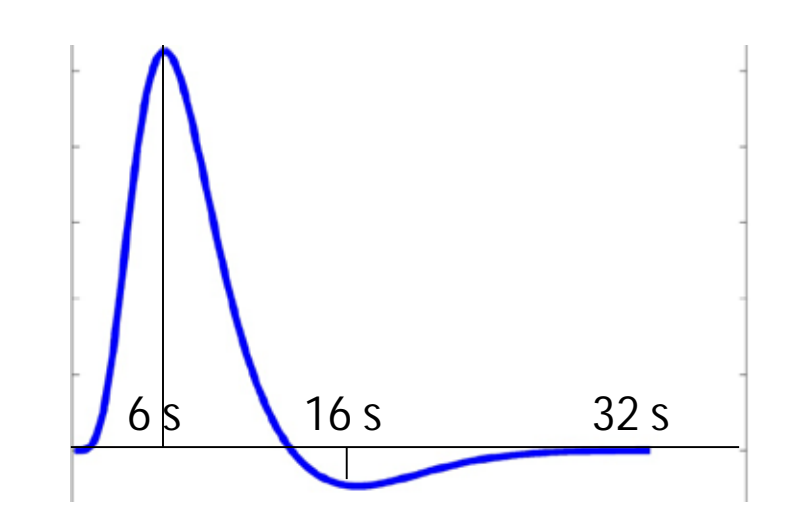

• **HRF**

• Derivatives (to "adjust" HRF1):

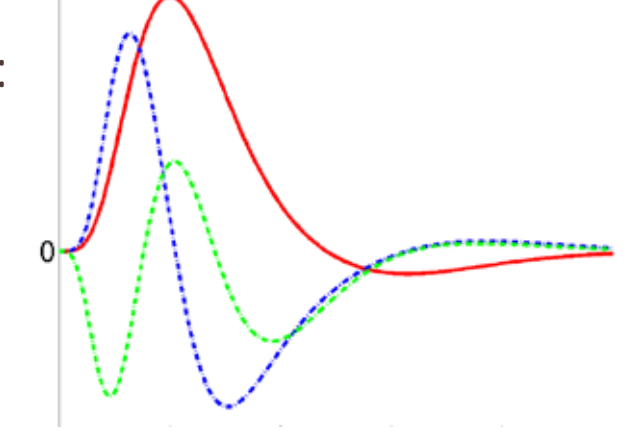

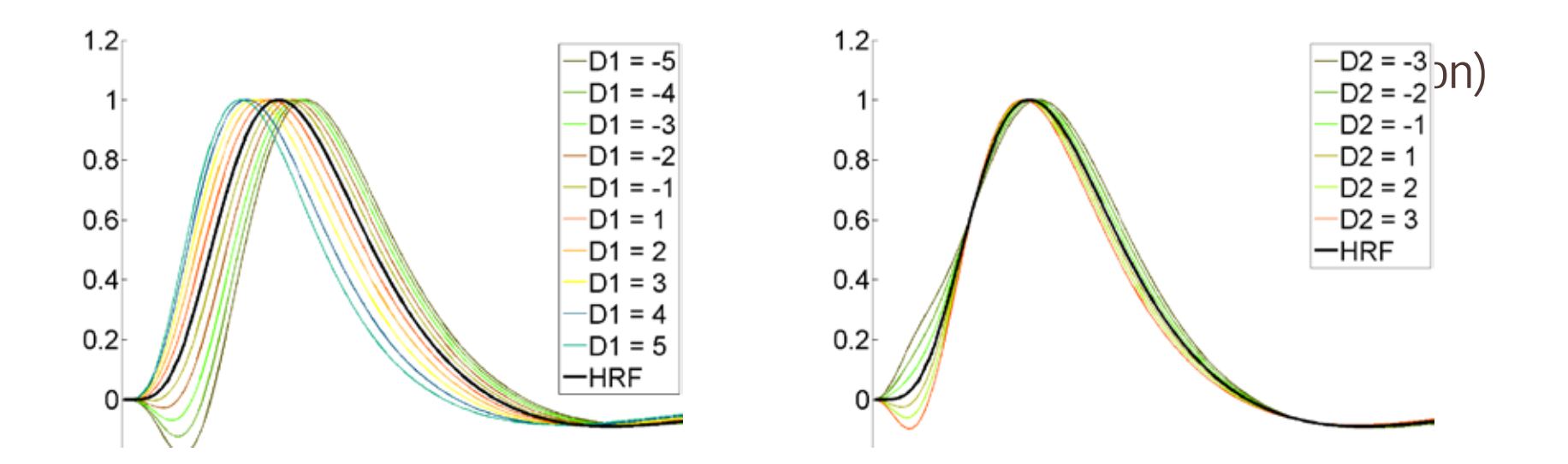

- **BOLD response - Convolution:**
	- Epochs

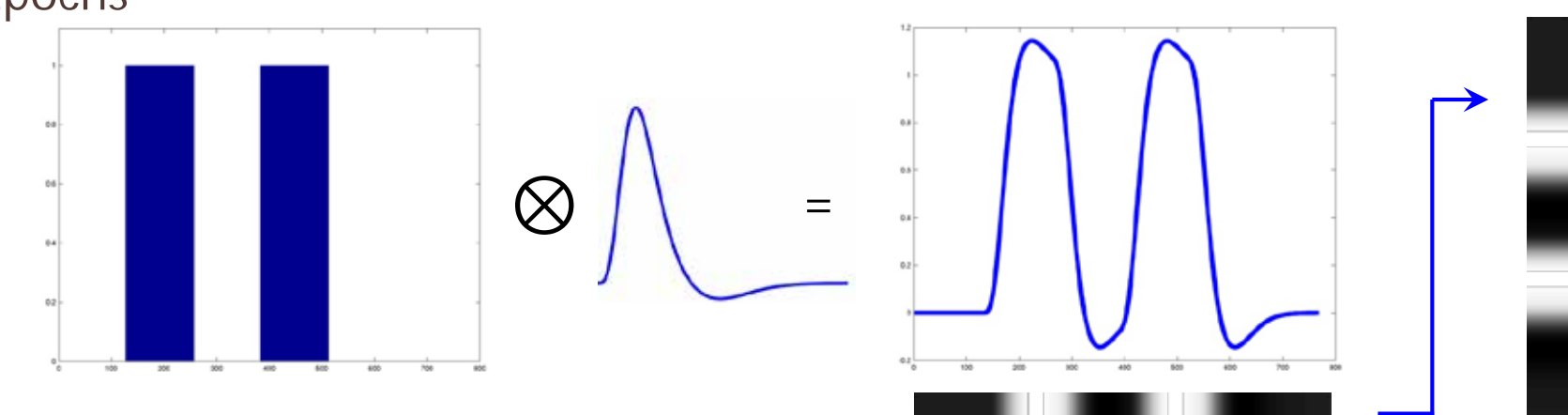

• Events

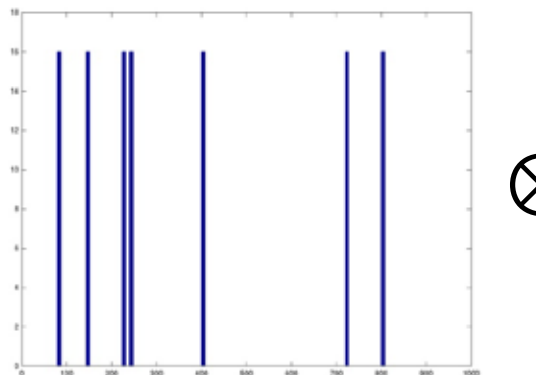

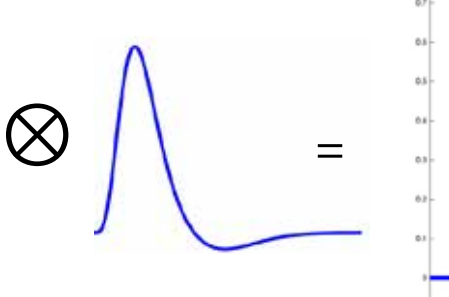

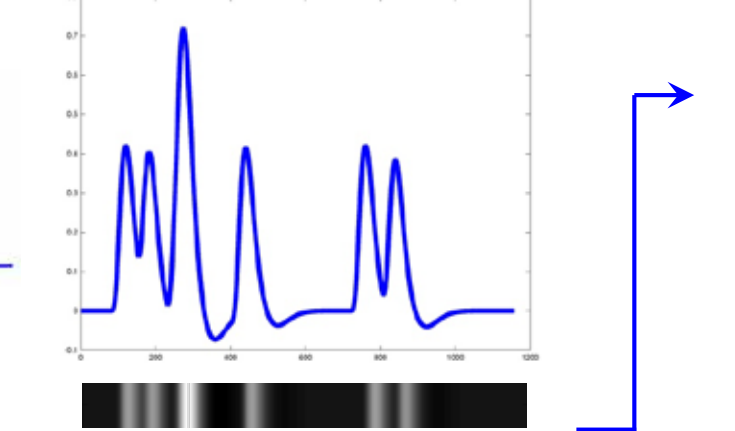

- **Non-orthogonality**
	- Pairwise correlation (SPM)
	- Rank deficiency (more general)
		- If any column of **X** is a linear combination of any others

#### ↓

- Some parameters cannot be estimated uniquely (e.g. in case of EV1 and EV2)
	- ↓ efficiency for EV1, EV2 and EV1+EV2
	- Good efficiency for EV1-EV2

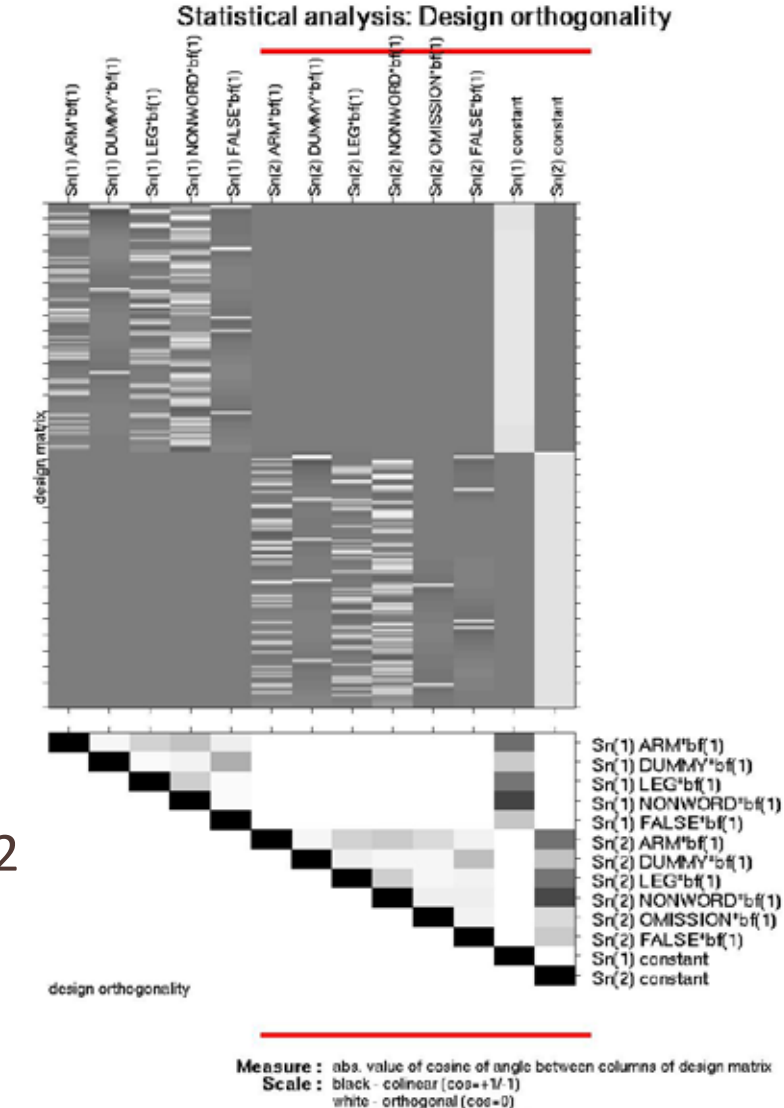

gray - not orthogonal or colinear

• **Orthogonalisation**

• Assigning shared explained variance

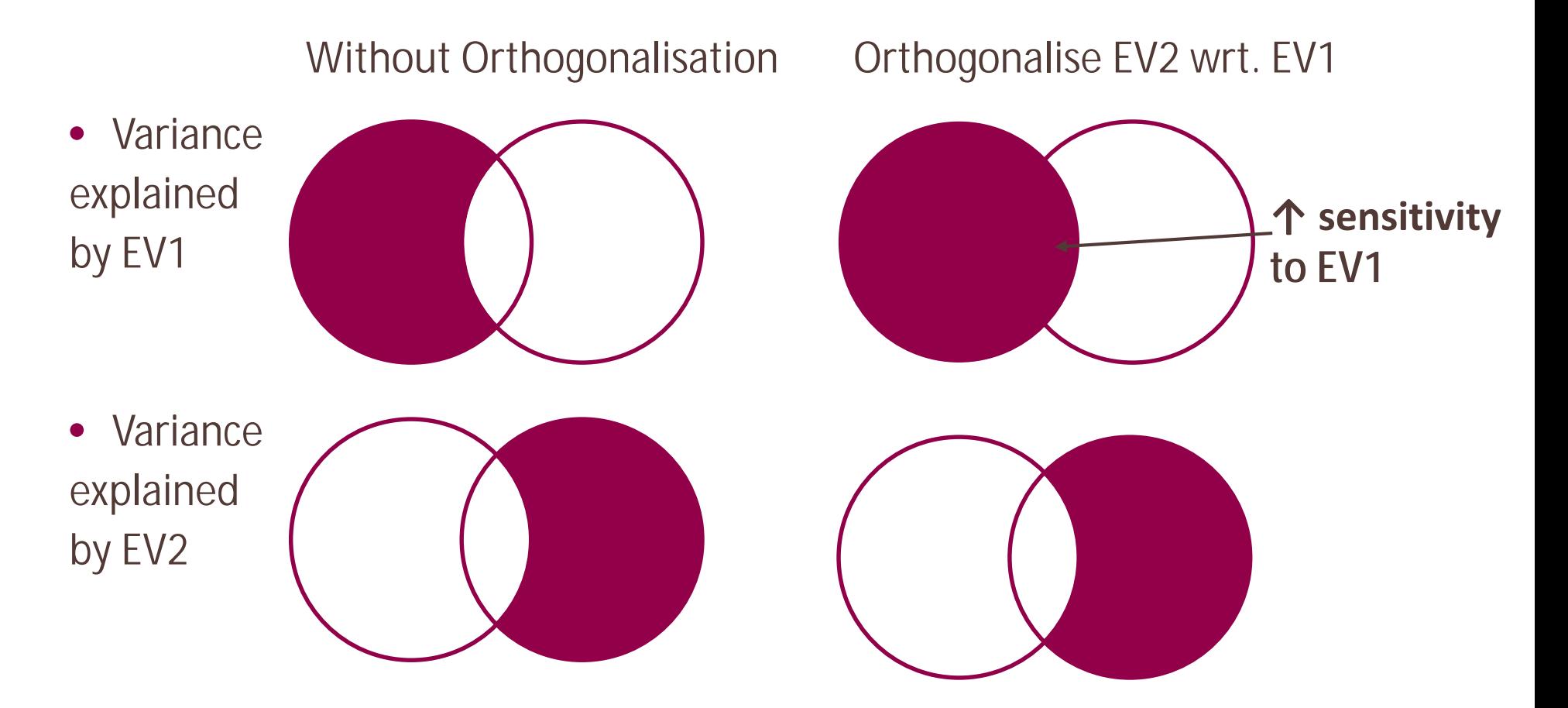

# **General Linear Model – SPM input**

- **Regressor = predictor variables/explanatory variables**  One ß for each regressor
	- Condition ⊗ HRF
		- Name
		- Onset
		- Duration
		- Modulation
	- Covariate: it will not be convolved with HRF

#### • **aa\_user\_fmri.m**

- aas addevent(aap, 'aamod firstlevel model', mriname, sessname, onsets, durations, modulation)
- aas\_addcovariate(aap, 'aamod\_firstlevel\_model', mriname, sessname, covarName, covarVector, HRF, interest)

# **General Linear Model – SPM input**

- **Modulation: effect with many level (or continuous)**
	- Parametric modulation
		- Stimulus strength
		- Response accuracy
	- Temporal modulation = Parametric modulation using onset as parameter
		- Habituation
		- Learning
	- Polynomial Expansion: higher-order effects
	- Disadvantages
		- Correlated regressors **à** Orthogonalisation
			- $\le$  SPM12: always on (left to right)<sup>1</sup>
			- SPM12: switchable
		- Difficult to set up interactions between factors

# **General Linear Model – SPM input**

- **"Microtiming" ~ Slicetiming1**
	- Microtime resolution: time bins within one TR
		- Highest temporal precision = TR / MicRes
		- Divided equally for the whole TR
	- Microtime onset: first time bin
	- <sup>2</sup>Sparse EPI: e.g.  $TR = 3s$ ,  $TA = 2s$ , 20 slices

**Slicetiming Microtiming**

• Use middle slice (#10) as reference:

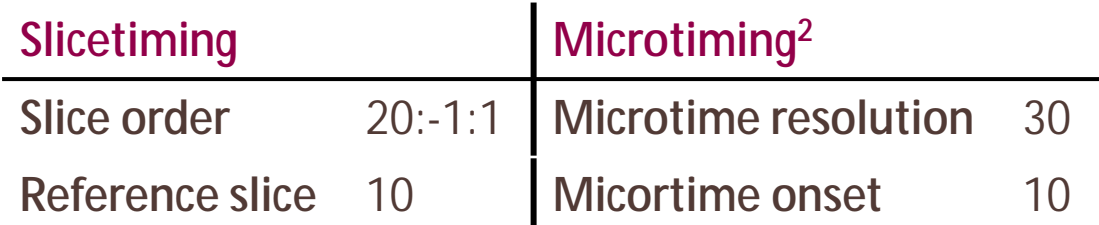

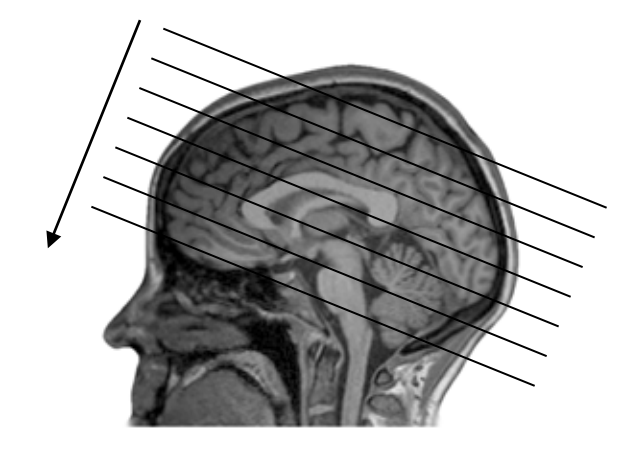

# **General Linear Model – SPM output**

- beta\_XXXX  $\hat{\beta}$  (XXXX: for each EV)
- mask brain mask (voxels included in the analysis)<sup>1</sup>
- ResMS  $-\hat{\epsilon}$  (mean squared)
	- Heterogeneity may indicate unexplained variance in the data
- RPV RESELs Per Voxel (local smoothness)
	- RPV =  $FWHM_{in \text{ } voxel}$ <sup>-3</sup>
	- $\leq$  0.037 (RESEL  $\geq$  3 voxel) to ensure the minimum smoothness for GRFT<sup>2</sup>

- **Specific hypotheses to be tested using t or F statistics**
	- How each predictor (column of the design matrix) plays a role
	- E.g. condition  $1 >$  condition  $2 \geq$  contrast  $[1 -1 0]$

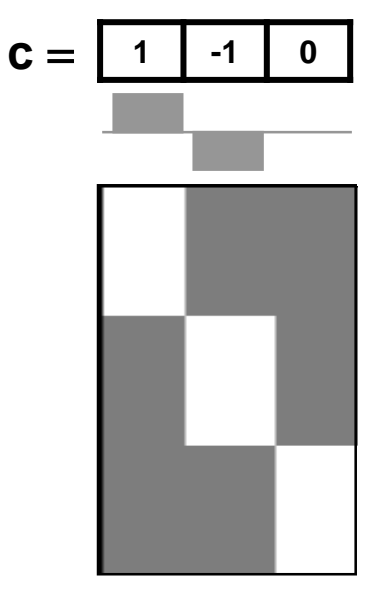

#### • **aa\_user\_fmri.m**

• aas\_addcontrast(aap, 'aamod\_firstlevel\_contrasts', mriname, format, vector, conname,contype)

#### • **F contrast:**

- Model comparison: How much variance is explained by the model including the conditions of interest (e.g. movement parameters)?
- Non-directional
- Can contain more rows (OR) [1 0 0; % EV1 > baseline OR 0 1 0] % EV2 > baseline How much variance is explained by EV1 and EV2? Should we include them in the model<sup>21</sup>
- SPM output:
	- ess<sup>\*</sup>.img (Extra Sum of Squares)
	- spm $F^*$ .img (F-map  $\geq$  p)

#### • **T contrast:**

- Hypothesis test: How do the conditions of interest relate to each other and/or to the baseline?
- Directional
- Can contain only one row

- SPM output:
	- con\*.img (Contrast)
	- spmT<sup>\*</sup>.img (T-map  $\geq$  p)

• **T contrast:** 

- The contrast vector sums to 0, 1 or -1
- Positive weights sum to 1
- Negative weights sum to -1
- Scaling issue
	- T-stat does not depend on scaling (of both the regressors and the contrast).
	- Contrast<sup>1</sup> depend on scaling<sup>2</sup>  $\triangleq$  consistency across subjects!

[1 1 1 1 ] **/ 4** Subject 1

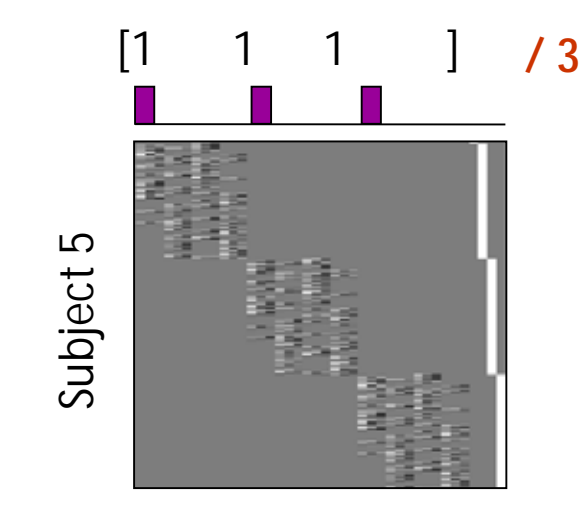

**MRC | Medical Research Council** courtesy to Ferath Kherif

- **T contrast:** 
	- Examples<sup>1</sup>:
		-
		-
		-
		-
		- $[1 0 0]$  : condition 1 > unmodelled/implicit baseline
		- $[2 -1 -1]$  : condition  $1 >$  sum of conditions 2 and 3
		- $[1 -0.5 -0.5]$  : condition  $1 >$  average of conditions 2 and 3
		- [-3 -1 1 3] : linear increase over 4 conditions

- **How much is enough?**
	- Converting a continuous statistical value (p) to a binary decision  $\geq$  cut-off

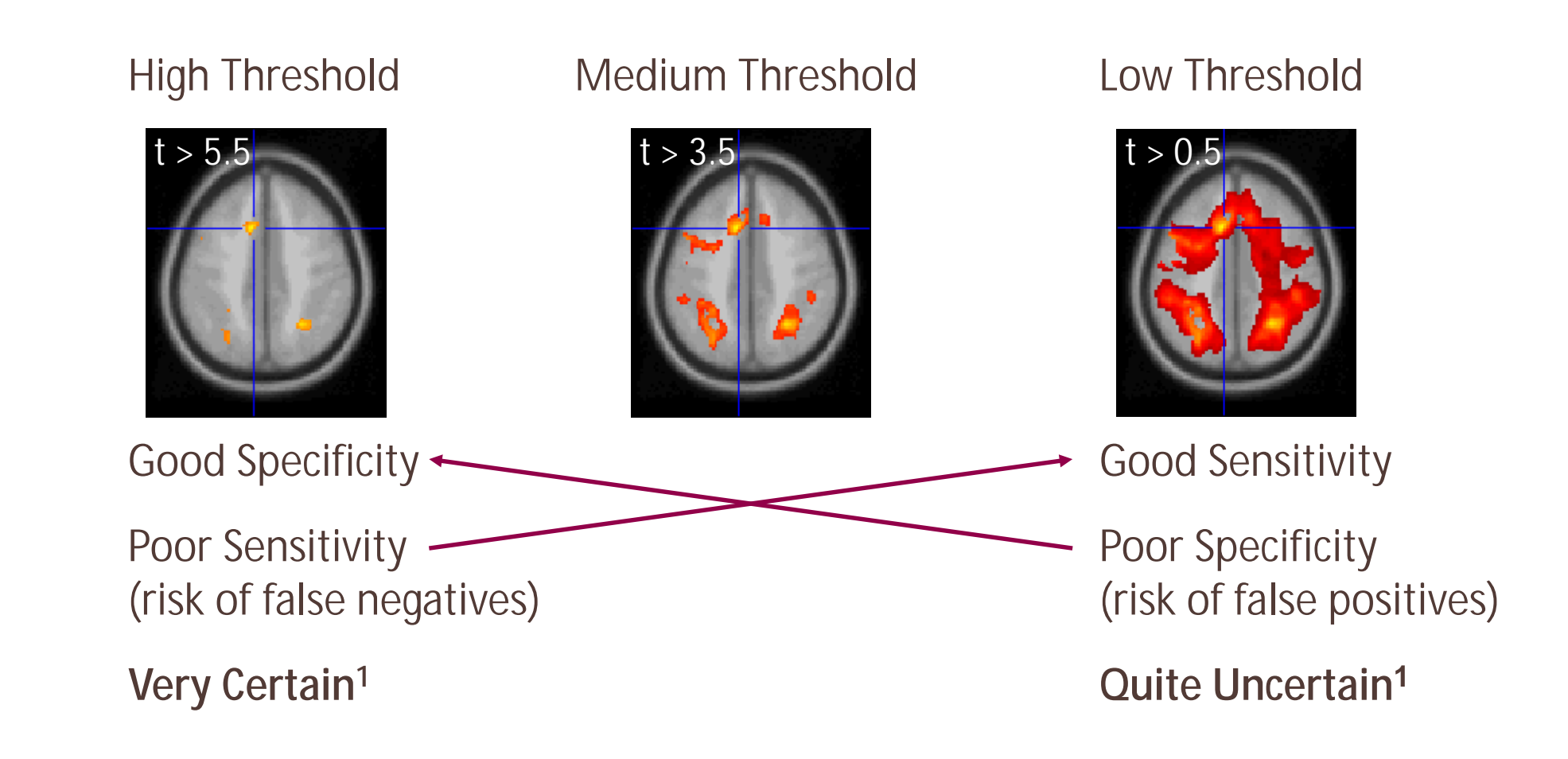

- **How to make certainty comparable?**
- **Multiple comparison**
	- Testing 100,000 random voxels at  $p = 0.05$   $\geq$  5000 "significant" by chance (false positives, or "type I" errors)1
- **FamilyWise Error Rate (FWER):** 
	- Chance of any false positive in the "family" (any similar measurement)
- **False Discovery Rate (FDR):** 
	- Chance/Proportion of false positives in the rejected tests (i.e. suprathreshold results)
	- To enable in SPM:
		- *global defaults*
		- *defaults.stats.topoFDR = 0;*

#### Control of Per Comparison Rate (i.e.none) at 10%

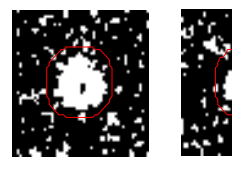

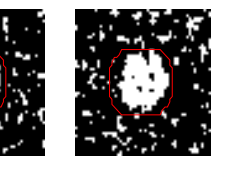

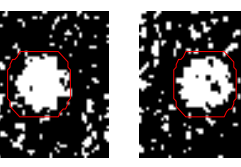

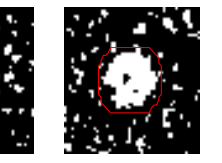

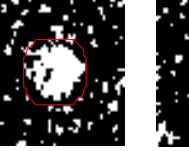

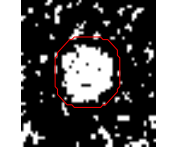

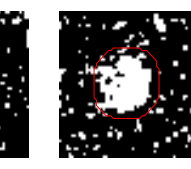

11.3% 11.3% 12.5% 10.8% 11.5% 10.0% 10.7% 11.2% 10.2% 9.5%

FWE

Percentage of Null Pixels that are False Positives

#### Control of False Discovery Rate at 10%

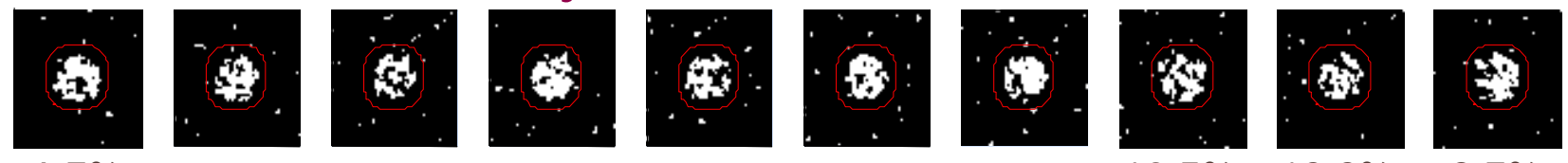

6.7% 10.4% 14.9% 9.3% 16.2% 13.8% 14.0% 10.5% 12.2% 8.7% Percentage of Activated Pixels that are False Positives

#### Control of Familywise Error Rate at 10%

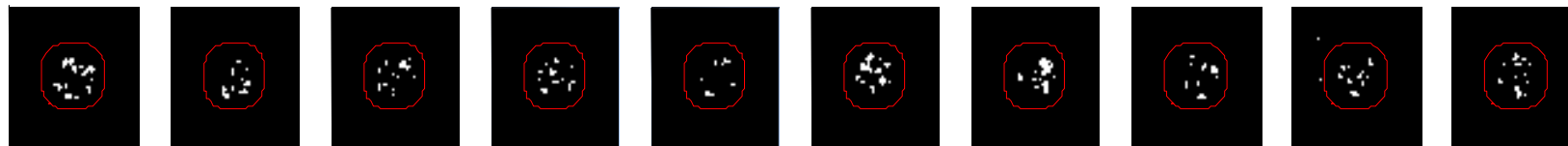

Occurrence of Familywise Error

**MRC | Medical Research Council** 

- **FWE**
	- Bonferroni correction:  $p_{\text{(corrected)}} = p_{\text{(uncorrected)}} / n_{\text{comparisons}}$ 
		- Overly conservative in fMRI due to spatial dependence:
		- Nearby voxels are correlated: smoothness
			- Smoother data = More voxels in correlation  $\triangleq$  fewer indep. elements ↓
	- Gaussian Random Field Theory (GRFT) default in SPM
		- Estimate the true number of independent/RESolution Elements (RESEL) using GRFT à RPV.img: RESEL Per Voxel (local smoothness)
		- Corrects for the number of RFSFLs  $\geq$  Less conservative than Bonferroni

• **aa default**

• aamod\_firstlevel\_threshold.xml

#### • **aa\_user\_fmri.m / aap\_parameters.mat**

- aap.tasksettings.aamod\_firstlevel\_threshold.threshold.correction = 'none';
- aap.tasksettings.aamod\_firstlevel\_threshold.threshold.p = 0.001;
- aap.tasksettings.aamod\_firstlevel\_threshold.threshold.extent = 0;

#### **Levels of inference**

- Peak
- **Cluster**
- Set

**SPMresults: NANOVA** Height threshold T = 4.802783 {p<0.05 (FWE)} Extent threshold  $k = 0$  voxels

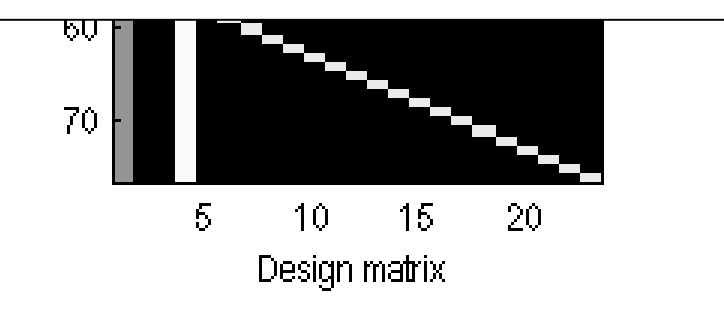

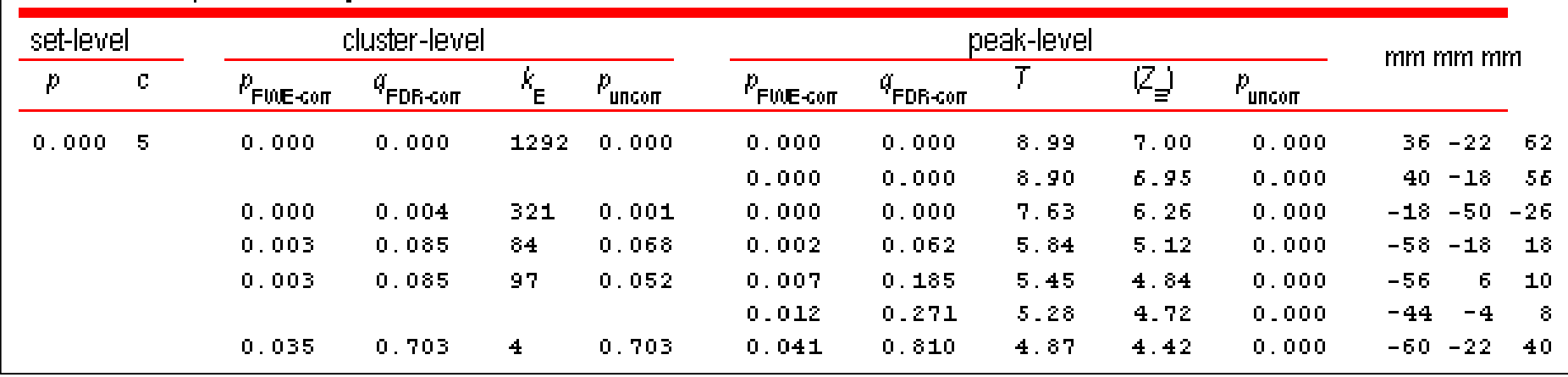

#### Statistics: p-values adjusted for search volume

#### **Levels of inference**

- **Peak-level (voxel-level) inference**
	- **Probability** *p* **of that or higher peak voxel intensity (i.e. T/F-value)**
	- Retains voxels above the threshold ( $p \le u_a$ )
	- Best spatial specificity: interpretable for each voxel

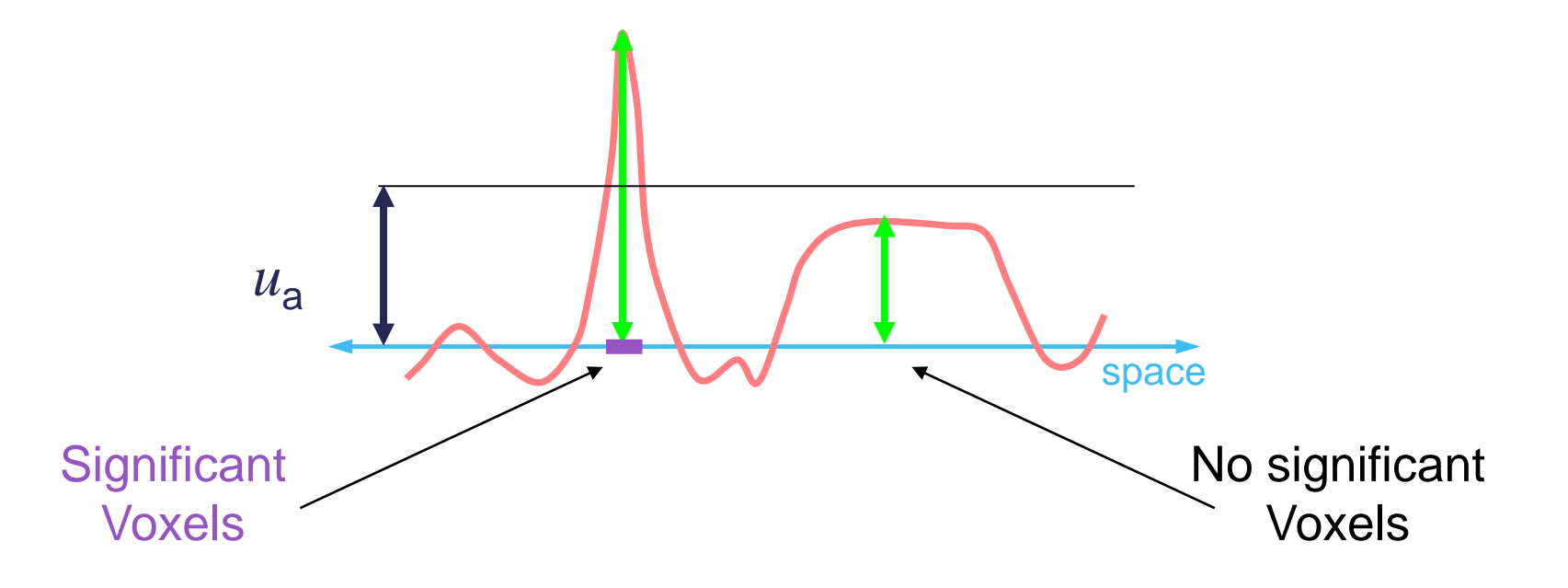

#### **Levels of inference**

- **Cluster-level inference (default in FSL)**
	- **Probability** *p* **of that or larger number of neighbouring significant voxels**
	- Two thresholds
		- Define significant voxels by "cluster-forming" threshold ( *p ≤ uclus* )
		- Retains only large clusters ( *p ≤ P(k )* )
	- Worse spatial specificity: interpretable only for the whole cluster

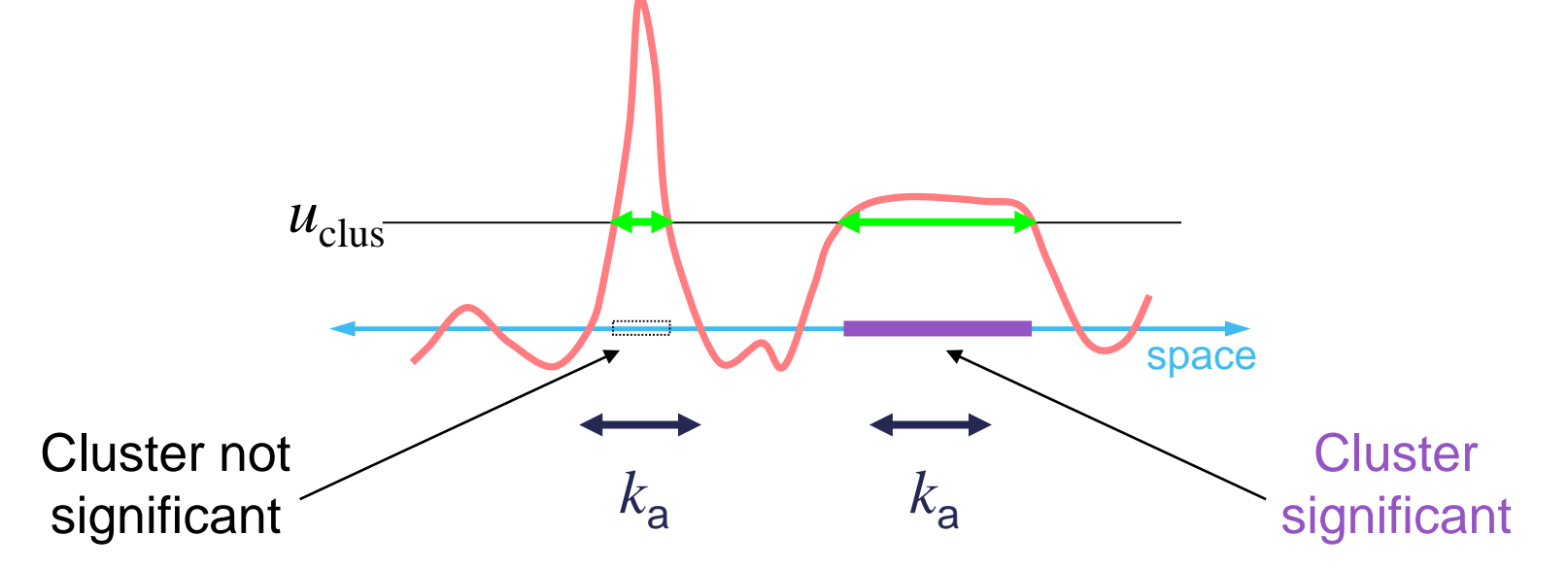

courtesy to Tom Nichols

#### **Levels of inference**

- **Set-level inference**
	- **Probability** *p* **of that or larger number of significant clusters**
	- Worst spatial specificity: interpretable only globally

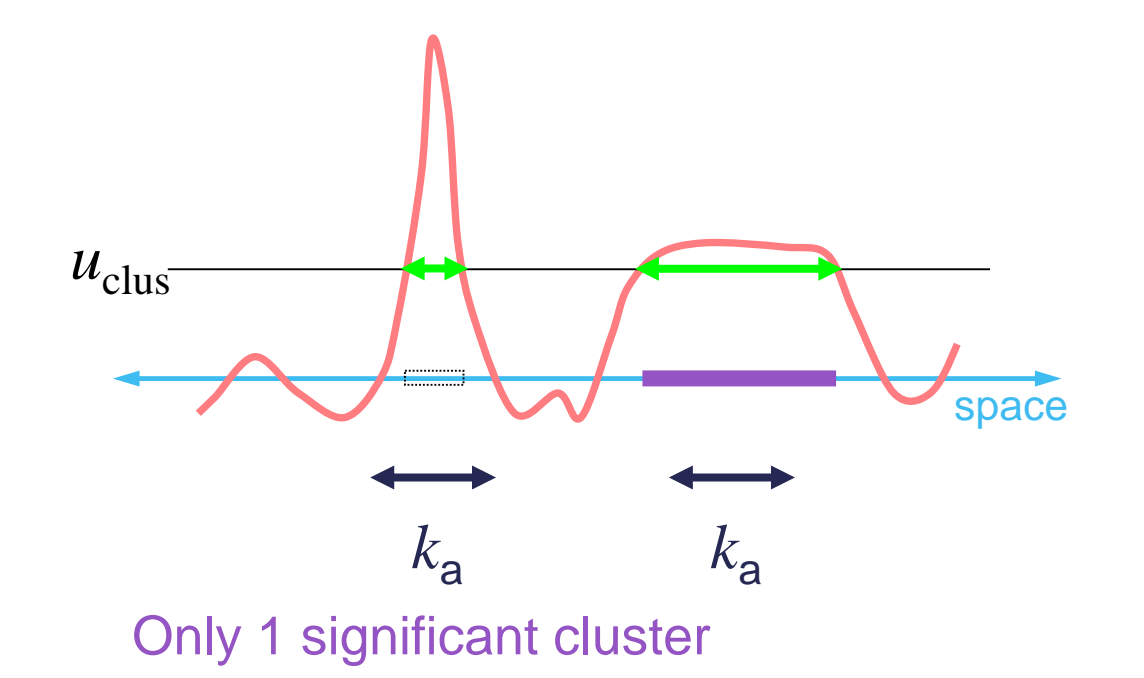

courtesy to Tom Nichols

#### **Visualisation**

• **aamod\_firstlevel\_threshold**

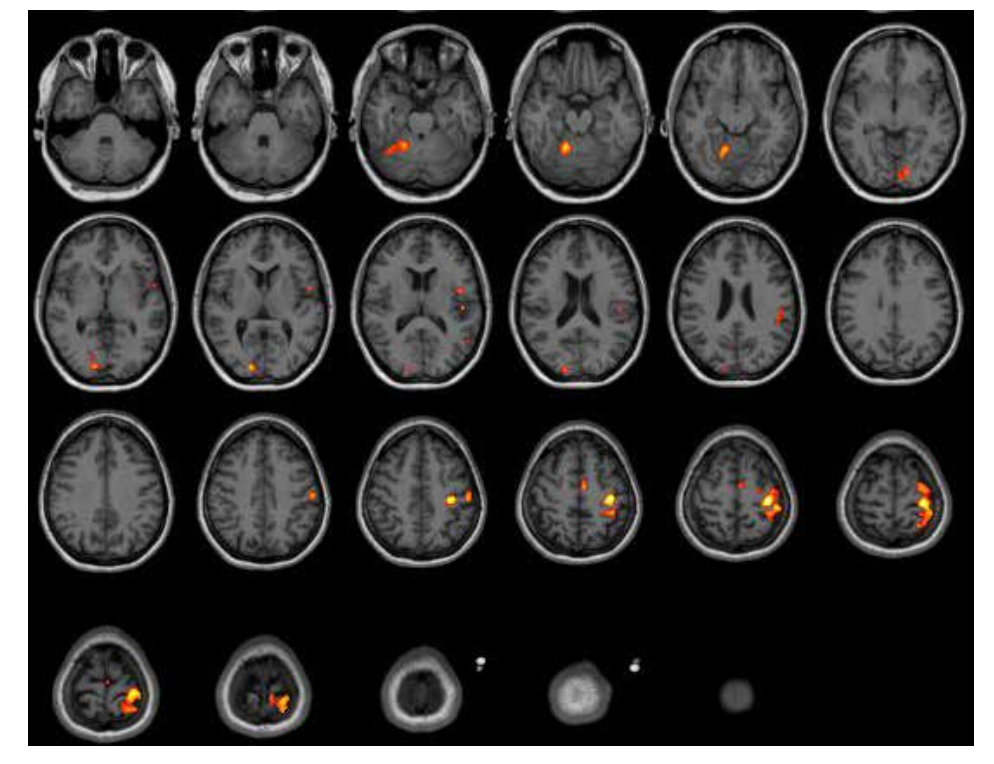

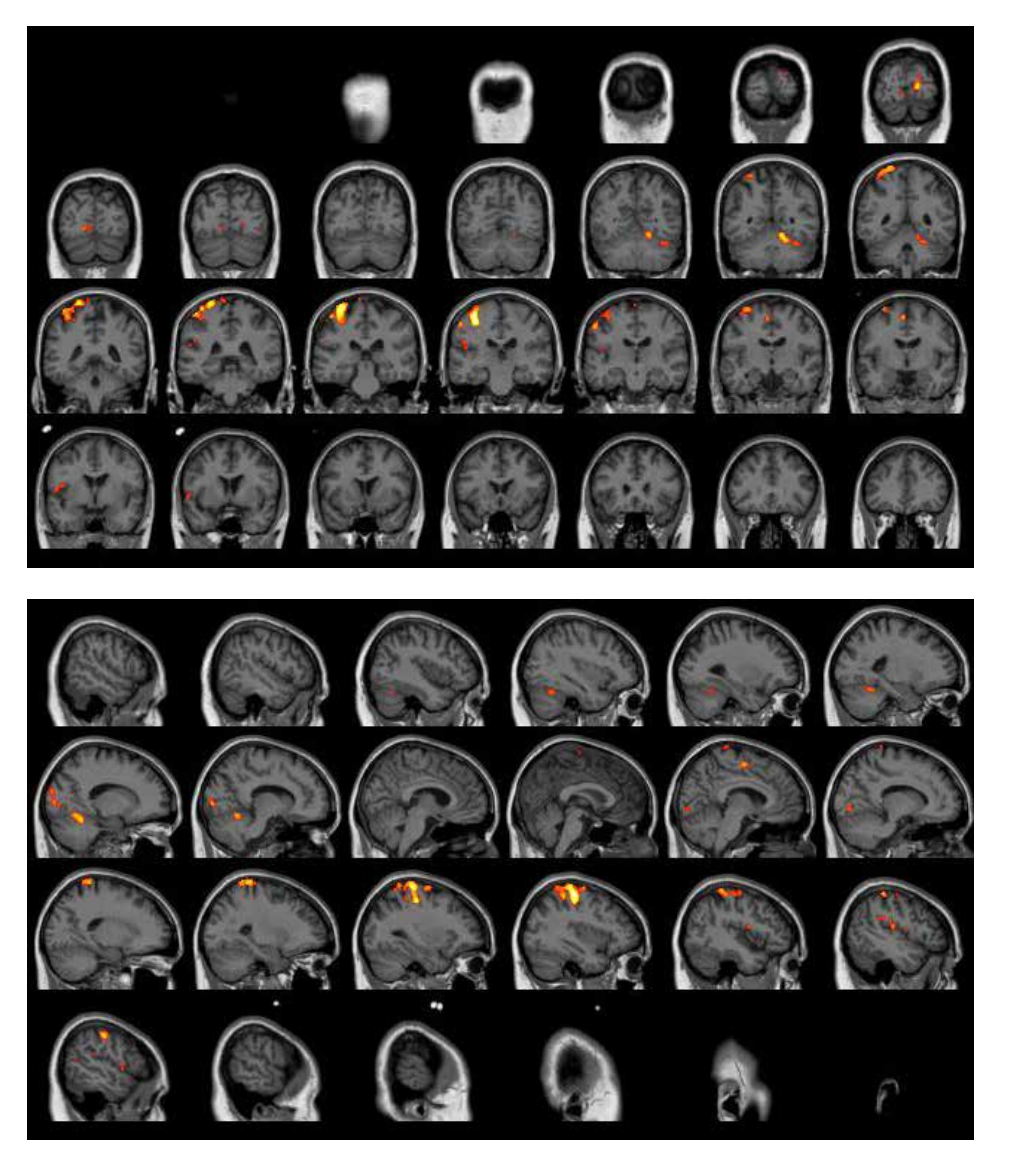

#### **Visualisation**

• **aamod\_firstlevel\_threshold**

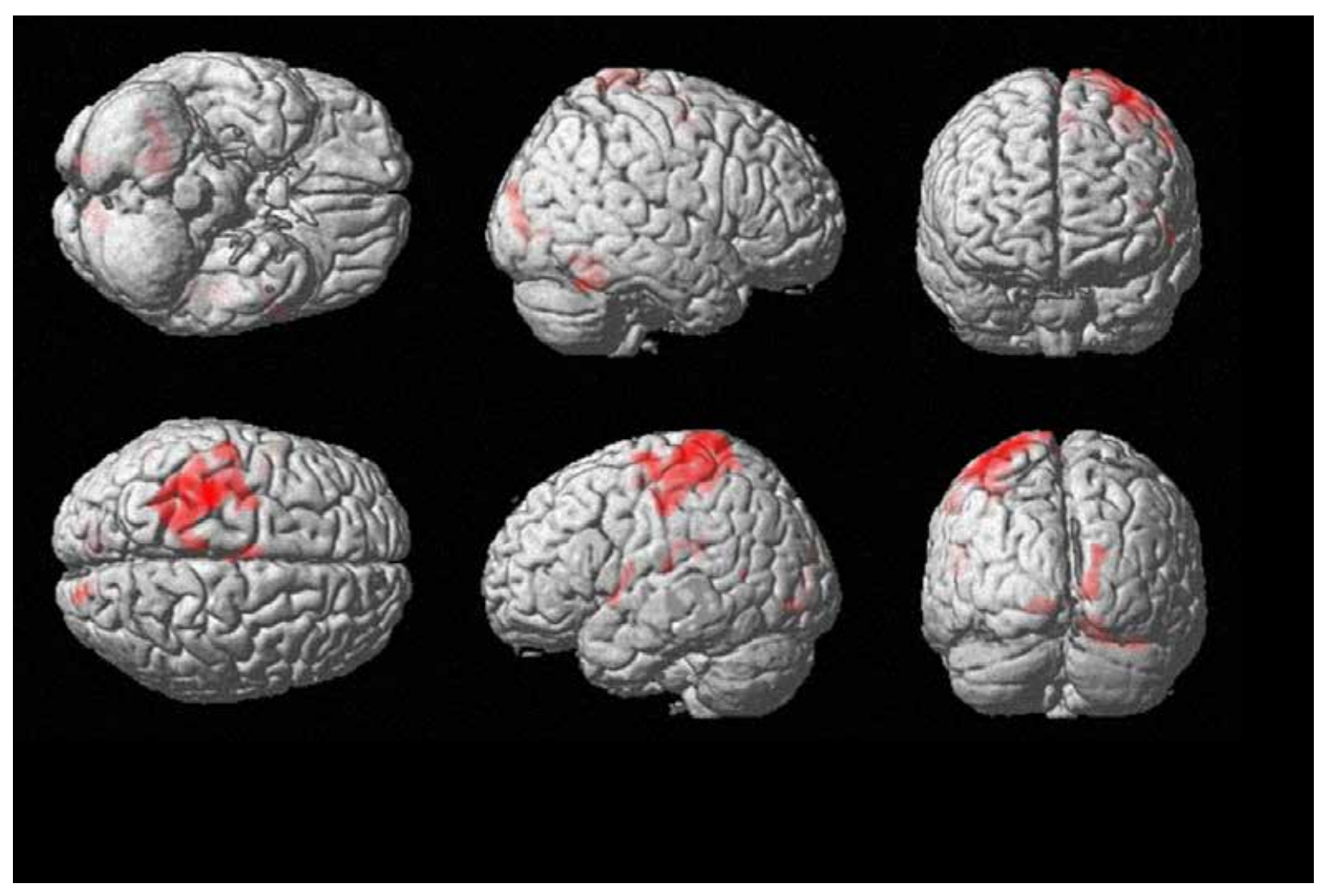

#### **Visualisation**

- **aamod\_firstlevel\_threshold\_register2FS**
	- Launch a VNC session on a **login-gpu01-03** machine
		- *ssh login-gpu0X* **à** remember the machine name (e.g. login-gpu01)
		- *vncstart* à remember the desktop number (50+account number; e.g. 51)
		- TurboVNC (e.g. login-gpu01:51)
	- **FreeView** 
		- *cdw*
		- *cd Material/4\_aa/AA\_fMRI/aamod\_firstlevel\_threshold\_register2FS\_00001/S1*
		- *vglrun freeview*
		- View à Viewport Layout à 1 & 3 Horizontal
		- View à Viewport Layout à 3D
		- View  $\geq$  Show Slices (3D View): off

#### **Visualisation**

- **aamod\_firstlevel\_threshold\_register2FS**
	- Load volume (brain.mgz) and overlay (rthr\*.nii)
		- File à Load Volume à brain.mgz
		- File à Load Volume à ../stats/rthrT\_0001.nii à Color map: Heat
	- Load Surface (Ih.\*) and overlay (rthr\*2FS\_lh.mgh)
		- File à Load Surface à lh.pial
		- Curvature: binary
		- Overlay à Load generic… à ../stats/rthr**T\_0001**2FS\_lh.mgh
		- Configure Overlay  $\geq$  Min = 3